# **C2040-986Q&As**

Creating IBM Lotus Notes and Domino 8.5 Applications with Xpages and Advanced Techniques

### **Pass IBM C2040-986 Exam with 100% Guarantee**

Free Download Real Questions & Answers **PDF** and **VCE** file from:

**https://www.leads4pass.com/c2040-986.html**

### 100% Passing Guarantee 100% Money Back Assurance

Following Questions and Answers are all new published by IBM Official Exam Center

**Colonization** Download After Purchase

- **@ 100% Money Back Guarantee**
- **63 365 Days Free Update**

**Leads4Pass** 

800,000+ Satisfied Customers

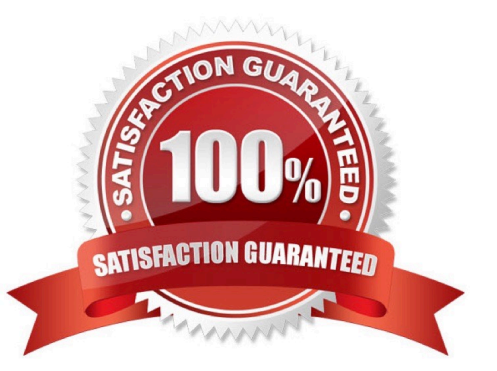

## **Leads4Pass**

#### **QUESTION 1**

Donna wants to navigate to a panel in her XPage. Which area would she use?

- A. The Applications view
- B. The Outline view
- C. The Properties view
- D. The Controls view

Correct Answer: B

#### **QUESTION 2**

Lian has used the Set Value simple action in the Timesheet XPage to set the value of a computed expression. What does the generated XML look like on the XPage after this simple action has been added?

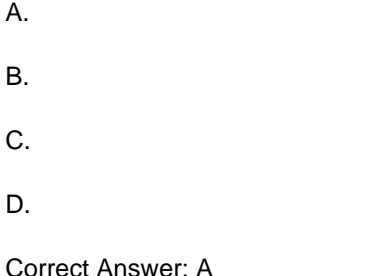

#### **QUESTION 3**

Kaitlyn has been asked to track which browser versions people are using to access the Customers XPage. She wants to add code that writes the browser version to the server log whenever a user opens the XPage. What server-side code can Kaitlyn add to do this task?

A. Add this code in the beforePageLoad event of the XPage:var req = facesContext.getExternalContext ().getRequest();print(req.getHeader("User-Agent"));

B. Add this code in the onLoad event of the XPage:var req = facesContext.getExternalContext ().getRequest();print(req.get(HTTP\_USER\_AGENT));

C. Add this code in the onLoad event of the XPage:print(headerValues.getHeader(HTTP\_USER\_AGENT));

D. Add this code in the beforePageLoad event of the XPage:print(headerValues.getHeader("User-Agent"));

Correct Answer: A

#### **QUESTION 4**

George has been asked to create a new Lotus Notes XPages application that is used in the Lotus Notes client and on the web. George knows Lotus Notes development, but not XPages yet. How can he use LotusScript in the new application?

A. He can use LotusScript agents in his application and he does not need to learn anything else.

B. He can call LotusScript agents from his XPages, but it would be better if he converted them into JavaScript in his XPages.

C. He cannot use LotusScript at all any more and needs to rewrite all of his existing agents and event code to use JavaScript and Java.

D. He can just copy and paste the LotuScript into the XPage event model and it will work.

Correct Answer: B

#### **QUESTION 5**

XPages are Ajax-enabled. Which option best describes what that statement means?

- A. With Ajax, XPages can provide type-ahead.
- B. With Ajax, XPages can be partially refreshed instead of reloaded completely for each change.
- C. Ajax allows for lazy loading of content and code.
- D. All of the above.

Correct Answer: D

[C2040-986 PDF Dumps](https://www.leads4pass.com/c2040-986.html) [C2040-986 VCE Dumps](https://www.leads4pass.com/c2040-986.html) [C2040-986 Practice Test](https://www.leads4pass.com/c2040-986.html)